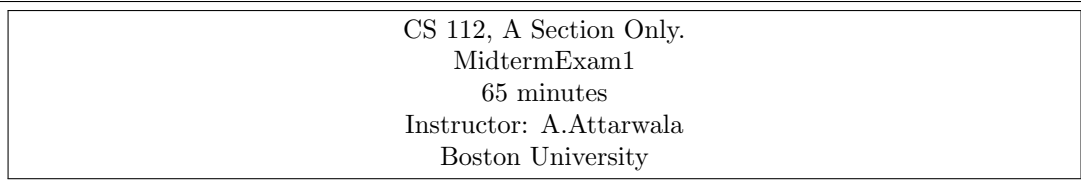

Enter your First Name:

Enter your Last Name:

Enter your Student#:

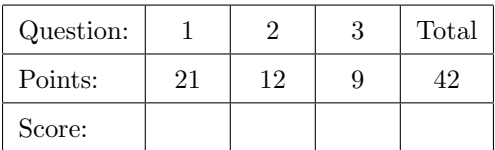

- This is a closed book exam
- No questions, will be taken during the exam. If you have a doubt, state your assumptions and continue writing the exam.
- You will receive a 0.25 bonus mark in total, if you write your first name and your last name and your BU ID on every single page, top right, (front and behind). The maximum you can receive on this exam, including the bonus points is 100%. At no point, your mark will exceed more than 100%.
- Allocate your time wisely. Do not spend too much time on any single question. You may want to spend 20 minutes roughly per question.

ONLY TURN THIS PAGE WHEN YOU ARE ASKED TO DO SO. You can use this page as extra sheet if you so require. If you use this page, to write your solution, clearly tell us for which question is this solution for.

ONLY TURN THIS PAGE WHEN YOU ARE ASKED TO DO SO. You can use this page as extra sheet if you so require. If you use this page, to write your solution, clearly tell us for which question is this solution for.

<span id="page-3-0"></span>1. We are providing you with a function called mysterySort. This function is identical to what I coded up in lecture for one of the sorting algorithms. The number at the start of each line represents the line number. The mysterySort function has a total of 17 lines of code. You can safely assume that the code compiles and runs fine. Study the code carefully, before answering the following sub questions:

```
1 public static void mysterySort(int[] items) {
2 int t = 1;
3 while (t < items.length) {
4 int item = items[t];
5 int k = t - 1;
6 while (k \geq 0) {
7 if (items[k] > item) {
8 \quad \text{items}[k + 1] = \text{items}[k],9 } else
10 break;
11 k--;12 }
13 items[k + 1] = item;
14 t++;15 System.out.println("DEBUG " + Arrays.toString(items));
16 }
17 }
```
(a) What sorting algorithm is represented by mysterySort? Hint: It is either bubble sort, (1) or insertion sort or selection sort.

### **insertion sort**

(b) Provide any two examples of local variables inside the function mysterySort. If there are none, (2) simply state none. Provide a one sentence explanation to support your answer.

# **t and item**

(c) Provide any example of **local reference** inside the function mysterySort. If there are none,  $(1)$ simply state none. Provide a one sentence explanation to support your answer.

### **items**

(d) Provide any example of instance variable inside the function mysterySort. If there are none, (1) simply state none. Provide a one sentence explanation to support your answer.

## **None**

- (e) Now assume that the mystery Sout is called by passing in the array  $[1, 2, 3, 4, 5, 6, 7, 8, 9]$  as input. Now assume that the my**other BUG** sorted **2** paging in the arey  $[7^2, 8^4, 9]$ <br>This array is of length  $\Omega$  and  $\Omega$  and  $\Omega$  and  $\Omega$  and  $\Omega$  and  $\Omega$ 
	- i. You are now asked **to parathlams for sylver and mystery of the modes of the modes of the mysterySort print** (3) for the above input  $\overline{\text{array}}$ ? This question is simply asking you to provide what is printed on the screen (i.e. line  $\#\mathbf{1}$ )  $\Box$  is the extra porturbition for the sphere in Sut Oily. You can use any blank pages of the exam for tracing and rough work, however, you must in the space provided below c**ell to Bell Gthe exact output for each time line**  $\mathbf{B}$ **:** is executed.<sup>[1](#page-4-0)</sup> **DEBUG** f 1ry 2rt 3W4t das to furction mol **DEBUG** [1, pr 2 fußio 4 for 5 he 6 boy in 8t 9] **DEBUG** if  $F$  is 2, ob pu4 fo 5 a 6 tin  $F$  i8; 2} **DEBUG [1, 2, 3, 4, 5, 6, 7, 8, 9] DEBUG [1, 2, 3, 4, 5, 6, 7, 8, 9] DEBUG [1, 2, 3, 4, 5, 6, 7, 8, 9] DEBUG [1, 2, 3, 4, 5, 6, 7, 8, 9] 8**
	- ii. Again for any input array that is already sorted in ascending order, and  $n$  represents the length (3) of the array, how many times does the inner loop execute? If there are multiple correct answers, make sure to select them all.

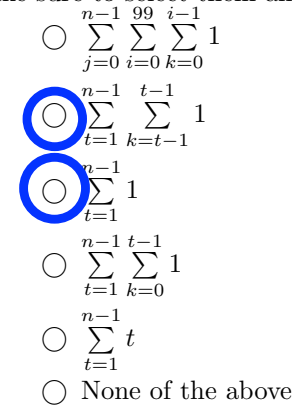

iii. What is the BigOh i.e.  $O(...)$  of the mysterySort when the input array is sorted in ascending (1) order? n represents the length of the array.

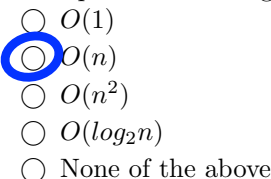

<span id="page-4-0"></span><sup>&</sup>lt;sup>1</sup>Here is how Arrays.toString works:

int[] items={1,2,3,4,5};

System.out.println("The items of the array are "+Arrays.toString(items));

The output of the above println on the screen is:

The items of the array are [1, 2, 3, 4, 5]

- (f) Now assume that the mystery Sort is called by passing in the array  $[9, 8, 7, 6, 5, 4, 3, 2, 1]$  as input. This array is of l**edge BUG**  $\left[\mathbf{8}$ ,  $\mathbf{9}$ ,  $\mathbf{9}$ ,  $\mathbf{7}$ ,  $\mathbf{6}$ ,  $\mathbf{6}$ ,  $\mathbf{4}$ ,  $\mathbf{4}$ ,  $\mathbf{3}$ ,  $\mathbf{2}$ ,  $\mathbf{1}\right]$ 
	- i. You are now **relevant to the mysterySort. What does the function** mysterySort print (5) You are now **DEBUG transferoged. For description** mysterySort print<br>for the above mput and Chisquestion is simply asking you to provide what is printed on the screen (i.e. line  $\#D$  of the mystery Sont function) for the above in jut array. You can use screen (i.e. 1**pp=BUG** mGte $Z$ s **g**t forcin)  $H$ r the alove in ut array. You can use<br>any blank pages of the exam for tracing and rough work, however, you must in the space provided b**tDEBUG [5, 16, x7ct 81t19t f4, each t[2](#page-5-0), 11]**e #15 is executed..<sup>2</sup> **DEBUG [4, 5, 6, 7, 8, 9, 3, 2, 1] DEBUG [3, 4, 5, 6, 7, 8, 9, 2, 1] DEBUG [2, 3, 4, 5, 6, 7, 8, 9, 1] DEBUG [1, 2, 3, 4, 5, 6, 7, 8, 9] 36**
	- ii. Again for any input array that is already in descending order, and n represents the length of  $(3)$ the array, how many times does the inner loop execute? If there are multiple correct answers, make sure to select them all.

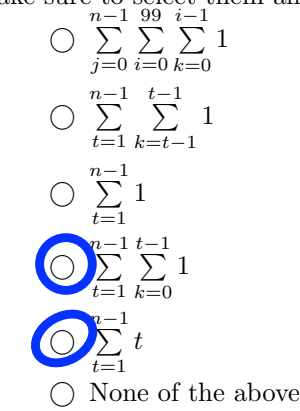

- iii. What is the BigOh i.e.  $O(...)$  of the mysterySort when the input array is sorted in descending (1) order? n represents the length of the array.
	- $\bigcirc$   $O(1)$  $\bigcirc$   $O(n)$  $O(n^2)$  $\bigcirc$   $O(log_2n)$
	-
	- $\bigcap$  None of the above

Total for Question 1: 21

<span id="page-5-0"></span><sup>2</sup>Here is how Arrays.toString works:

int[] items={1,2,3,4,5};

System.out.println("The items of the array are "+Arrays.toString(items));

The output of the above println on the screen is:

The items of the array are [1, 2, 3, 4, 5]

<span id="page-6-0"></span>2. In the very first lecture of this term, I coded up BinarySearch. Here is the exact code from the lecture provided to you. Make sure to study the code very carefully:

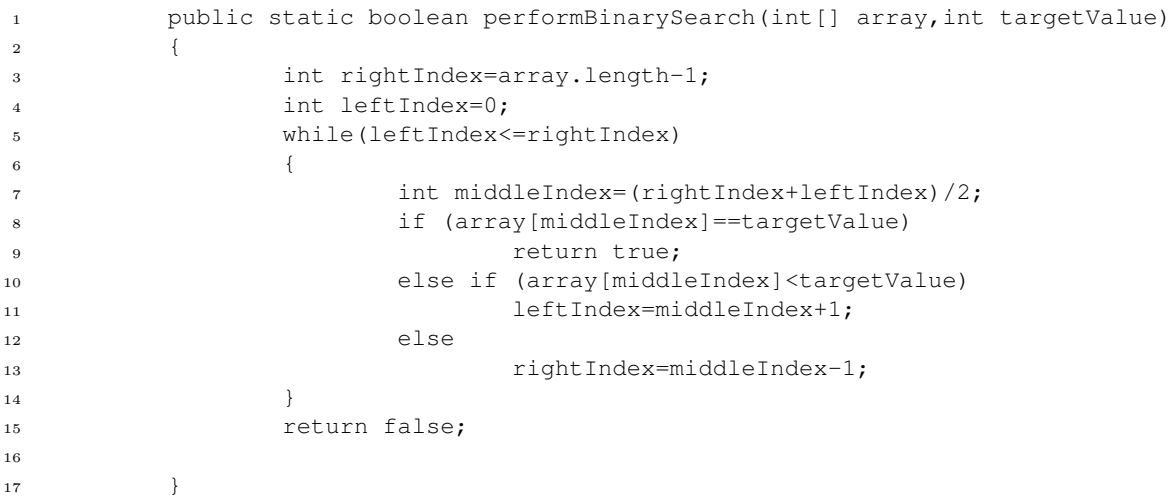

(a) What is the BigOh i.e.  $O(...)$  of the performBinarySearch in the **worst case**? *n* represents the (2) length of the array. The **best case** for binary search is when the element that you are searching for is in the middle.

 $\bigcirc$   $O(1)$  $O(n)$  $\bigcirc$   $O(n^2)$  $O(log_2n)$ None of the above

(b) You are now asked to modify the binary search algorithm in performBinarySearch slightly. (5) You are now given the task to find the first occurrence index of targetValue in array using **binary search** that may also contain duplicates. You will return an index in range  $[0, n-1]$ if targetValue belongs to array or −1 if targetValue doesn't belong to array. Here are some examples:

```
int[] items={1,2,3,4,5,6,9,9,9,9};
System.out.println(SortingAlgorithms.findFirstOccurance(items,9)); //must print 6
int[] items1={3,3,3,3,3,3,3,4,5,6};
```
System.out.println(SortingAlgorithms.findFirstOccurance(items1,3)); //must print 0

We have provided some starter code in the function findFirstOccurance and ask you to complete the rest that are denoted by the TODO comments. Please refer to the starter code on the next page.

```
public static int findFirstOccurance(int[] array,int targetValue)
        {
                int ans = -1;
                int leftIndex=0;
               int rightIndex=array.length-1;
                //TODO: Complete the condition of the while statement
            while ( ) {
               int mid = leftIndex + (rightIndex - leftIndex + 1) / 2;
               int midVal = array[mid];
                if (midVal < targetValue) {
                   //TODO: Complete this block (Approx: 1-2 lines of code)
                }
                else if (midVal > targetValue) {
                   //TODO: Complete this block (Approx: 1-2 lines of code)
```

```
}
else
{
    //TODO: Complete this block (Approx: 1-2 lines of code)
```
} } //TODO: make sure to provide any return statements //(Approx: 1-2 lines of code)

}

(c) You are now asked to modify the binary search algorithm in performBinarySearch slightly. (5) You are now given the task to find the last occurrence index of targetValue in array using **binary search** that may also contain duplicates. You will return an index in range  $[0, n-1]$ if targetValue belongs to array or −1 if targetValue doesn't belong to array. Here are some examples:

```
int[] items={1,2,3,4,5,6,9,9,9,9};
System.out.println(SortingAlgorithms.findLastOccurance(items,9)); //must print 9
```
int[] items1={3,3,3,3,3,3,3,4,5,6}; System.out.println(SortingAlgorithms.findLastOccurance(items1,3)); //must print 6

We have provided some starter code in the function findLastOccurance and ask you to complete the rest that are denoted by the TODO comments. Please refer to the starter code on the next page.

```
public static int findLastOccurance(int[] array,int targetValue)
        {
                int ans = -1;
                int leftIndex=0;
                int rightIndex=array.length-1;
                //TODO: Complete the condition of the while statement
            while ( ) {
                int mid = leftIndex + (rightIndex - leftIndex + 1) / 2;
                int midVal = array[mid];
                if (midVal < targetValue) {
                    //TODO: Complete this block (Approx: 1-2 lines of code)
                }
                else if (midVal > targetValue) {
                    //TODO: Complete this block (Approx: 1-2 lines of code)
                }
                else
                {
                    //TODO: Complete this block (Approx: 1-2 lines of code)
               }
            }
         //TODO: make sure to provide any return statements
         //(Approx: 1-2 lines of code)
        }
```
Total for Question 2: 12

#### <span id="page-10-0"></span>3. Java Memory Model

Draw two separate Java memory model for the following two subparts. I want you to draw what the stack and the heap looks like after line #8 has been executed. DO NOT SHOW ME HOW THE STACK AND THE HEAP CHANGES FROM LINE#4 TO LINE#8. JUST SHOW ME THE FINAL PICTURE AFTER LINE  $#8$  HAS BEEN EXECUTED. You can assume that line  $#9$  has not been executed. (**Hint:** int is a primitive type AND Integer is an object. All objects go on the heap and all local variables go on the appropriate stack frame).

```
(a) 3 (5)
 1 class JavaMemoryModel {
 2 public static void main(String[] args)
 3 {
 4 String s = new String("Wombat");
 5 Integer i = new Integer(27);
 6 Integer j = new Integer(29);
 7 Integer k = new Integer(31);
 8 Integer[] v=[i,j,k];9 String x="Do not draw the memory model from this line onwards";
 10 }
 11 }
```
<span id="page-10-1"></span><sup>3</sup>Make sure that inside the stack region of the memory diagram, the only stack frame on the stack is the main stack frame.

```
(b) 4^{4}1 class JavaMemoryModel {
 2 public static void main(String[] args)
 3 {
 4 String s = new String("Wombat");
 5 int i = 27;6 int j = 29;
 7 int k = 31;
 8 int [] v = \{i, j, k\};
 9 String x="Do not draw the memory model from this line onwards";
 10 }
 11 }
```
Total for Question 3: 9

<span id="page-11-0"></span> $^4{\rm Make}$  sure that inside the stack region of the memory diagram, the only stack frame on the stack is the main stack frame.

<span id="page-12-0"></span>Extra Sheet: If you use this page, to write your solution, clearly tell us for which question is this solution for.